# **Boletim Técnico**

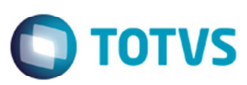

### **Cadatsro de Região com Faixa de CEP**

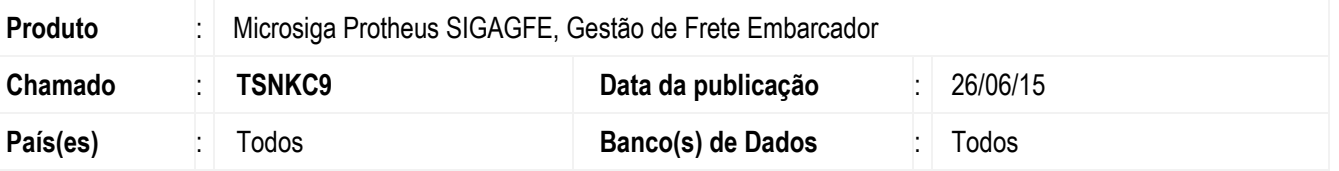

Efetuada alteração na rotina de **Cadastro de Região** (**GFEA021**), para que permita desativar uma região configurada com faixa de CEPs.

Para viabilizar essa melhoria, é necessário aplicar o pacote de atualizações (*Patch*) deste chamado.

#### **Procedimento para Implementação**

O sistema é atualizado logo depois da aplicação do pacote de atualizações (*Patch*) deste chamado.

## **Procedimento para Utilização**

- 1. Em **Gestão de Frete Embarcador** (**SIGAGFE**) acesse **Atualizações** > **Cadastro** > **Tabela de Frete** > **Região.**
- 2. Inclua uma região.
- 3. No campo **Demais Cid?** Selecione a opção "Não".
- 4. Informe faixa de CEP.
- 5. No campo **Situação**, tente alterar para "Inativo".
- 6. O Sistema deve alterar para "Inativo" sem gerar inconsistência.

#### **Informações Técnicas**

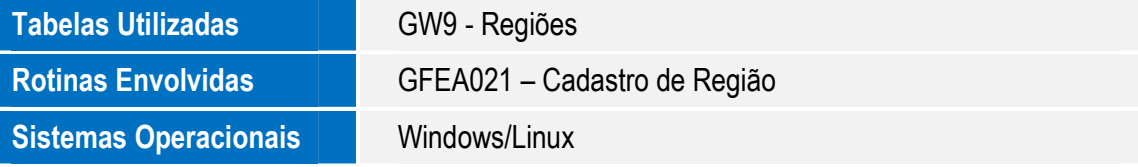

 $\bullet$